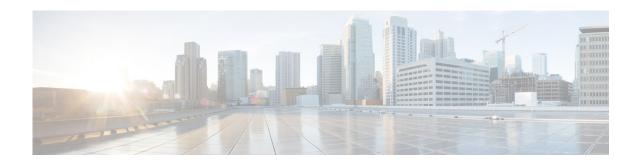

## **X** Commands

This chapter describes the Cisco Nexus Cloud Services Platform commands that begin with the letter X.

### xml server max-session

To set the number of allowed XML server sessions, use the xml server max-session command.

xml server max-session sessions

| Syntax |  |  |
|--------|--|--|
|        |  |  |
|        |  |  |

| e |  |  |  |  |
|---|--|--|--|--|
|   |  |  |  |  |
|   |  |  |  |  |
|   |  |  |  |  |

Maximum number of XML sessions permitted at one time. The range is from 1 to 8.

### Defaults

The default maximum number of sessions is eight.

#### **Command Modes**

Global configuration (config)

#### **SupportedUserRoles**

network-admin

#### **Command History**

| Release      | Modification                 |
|--------------|------------------------------|
| 4.0(4)SP1(1) | This command was introduced. |

#### **Examples**

This example shows how to set the number of allowed XML server sessions to 6:

n1010# configure terminal

n1010# xml server max-session 6

n1010#

### Related Commands

| Command                      | Description                                                                          |
|------------------------------|--------------------------------------------------------------------------------------|
| show xml server status       | Displays information about XML server settings and any active XML server sessions.   |
| xml server terminate session | Displays information about XML server settings and any active XML server sessions.   |
| xml server timeout           | Sets the number of seconds after which an inactive XML server session is terminated. |

# xml server terminate session

To terminate the specified XML server session, use the **xml server terminate session** command.

xml server terminate session session-number

| Syntax |  |
|--------|--|
|        |  |
|        |  |

| session-number | Identifier for an existing XML server session. The range is from 0 to 214748 | 364. |
|----------------|------------------------------------------------------------------------------|------|
|                |                                                                              |      |

Defaults

None

**Command Modes** 

Any command mode

**SupportedUserRoles** 

network-admin

#### **Command History**

| Release      | Modification                 |
|--------------|------------------------------|
| 4.0(4)SP1(1) | This command was introduced. |

#### **Examples**

This example shows how to terminate the XML server session 8665:

n1010# xml server terminate 8665

n1010#

#### **Related Commands**

| Command                   | Description                                                                          |
|---------------------------|--------------------------------------------------------------------------------------|
| show xml server status    | Displays information about XML server settings and any active XML server sessions.   |
| xml server<br>max-session | Sets the number of allowed XML server sessions.                                      |
| xml server timeout        | Sets the number of seconds after which an inactive XML server session is terminated. |

### xml server timeout

To set the number of seconds after which an inactive XML server session is terminated, use the **xml** server timeout command.

xml server timeout seconds

#### **Syntax Description**

| seconds | Maximum time that the XML server can remain inactive before session |
|---------|---------------------------------------------------------------------|
|         | termination. The range is from 0 to 1200 seconds.                   |

Defaults

None

**Command Modes** 

Global configuration (config)

**SupportedUserRoles** 

network-admin

#### **Command History**

| Release      | Modification                 |
|--------------|------------------------------|
| 4.0(4)SP1(1) | This command was introduced. |

#### **Examples**

This example shows how to set the XML server timeout to 600 seconds:

 $\begin{array}{lll} n1010\# \ \ \textbf{configure terminal} \\ n1010\# \ \ \textbf{xml server timeout 600} \end{array}$ 

n1010#

#### **Related Commands**

| Command                      | Description                                                                        |
|------------------------------|------------------------------------------------------------------------------------|
| show xml server status       | Displays information about XML server settings and any active XML server sessions. |
| xml server<br>max-session    | Sets the number of allowed XML server sessions.                                    |
| xml server terminate session | Displays information about XML server settings and any active XML server sessions. |